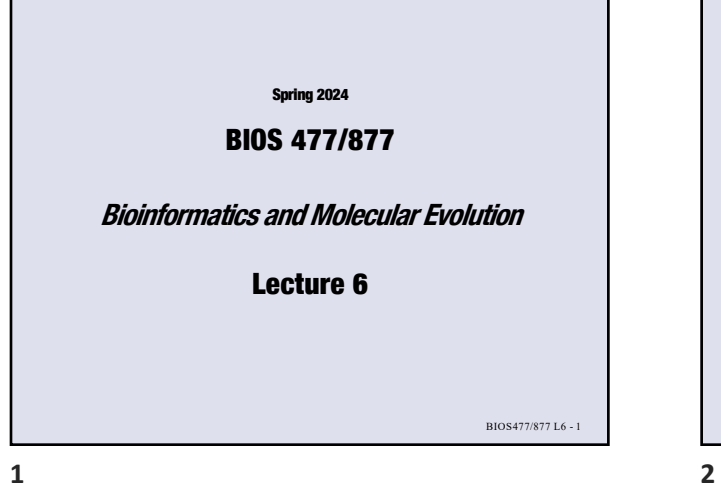

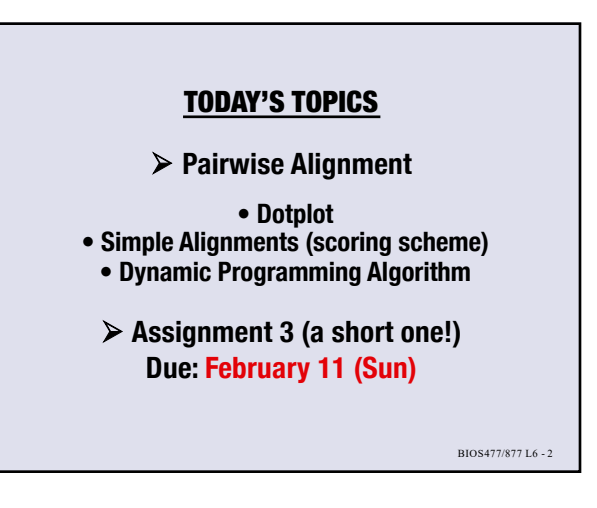

Ø **When we compare similar sequences:**

Pairwise Sequence Comparison

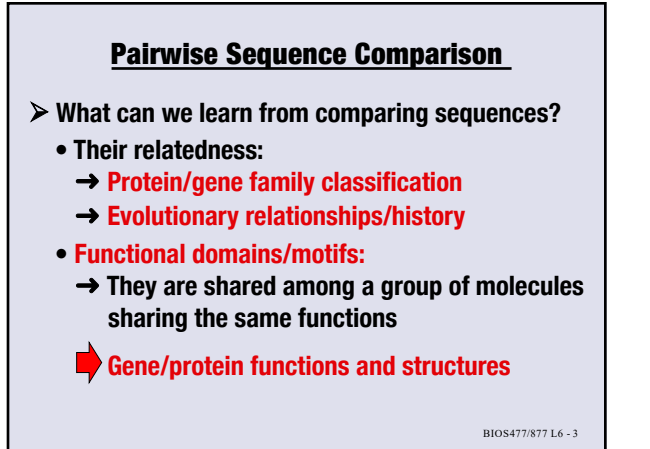

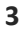

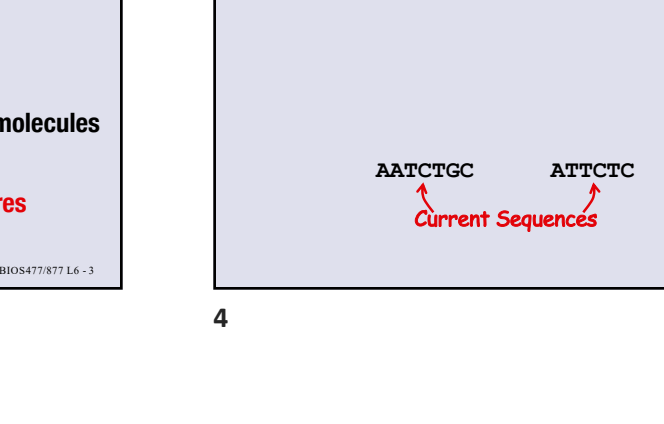

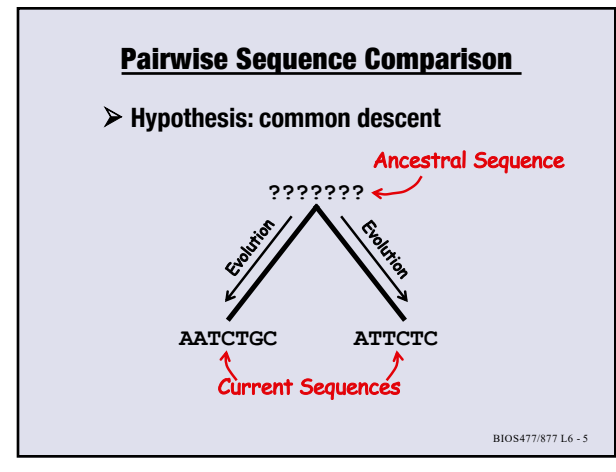

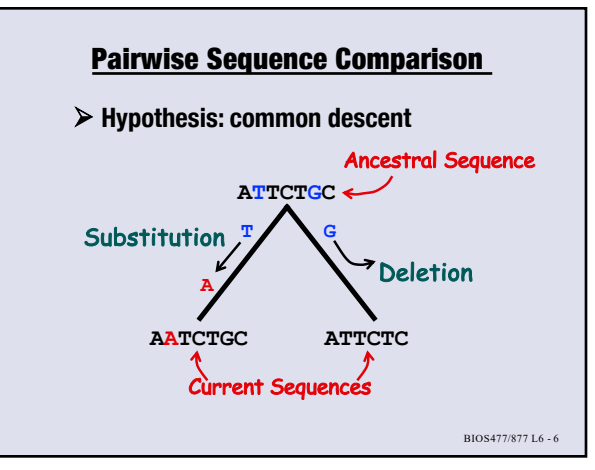

BIOS477/877 L6 - 4

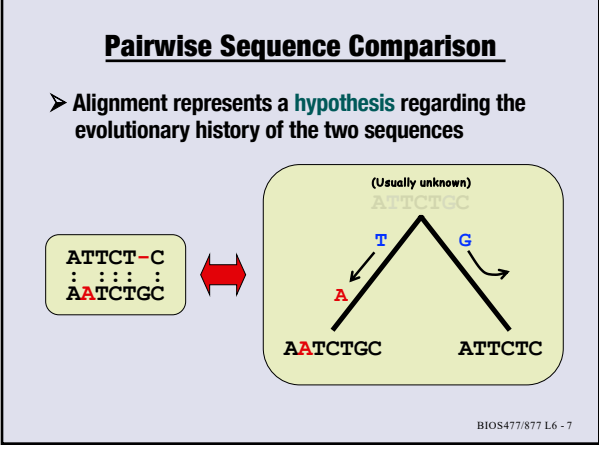

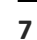

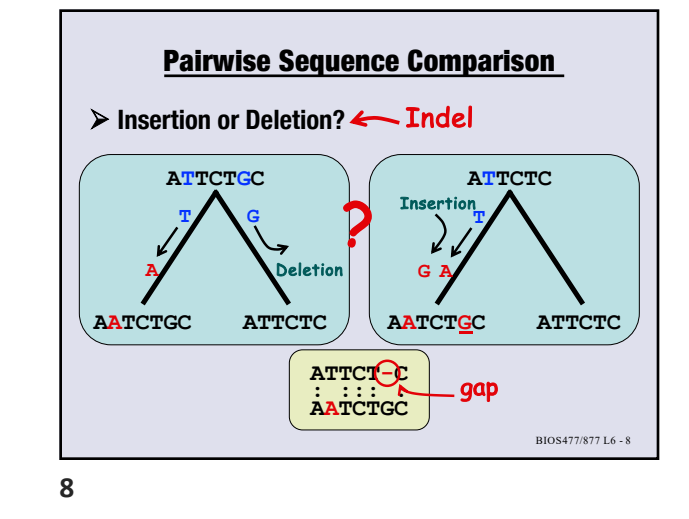

BIOS477/877 L6 - 9 **A A T C T G C A T T C T C** Ø **Dot Plot (Dot Matrix) visualizes sequence similarity** Pairwise Sequence Comparison: Dot Plot n  $\dot{\bullet}$  $s^{\overline{sl}}$  $\bullet$ Fill up the rest of the matrix! Go to Dotplot slides

**9**

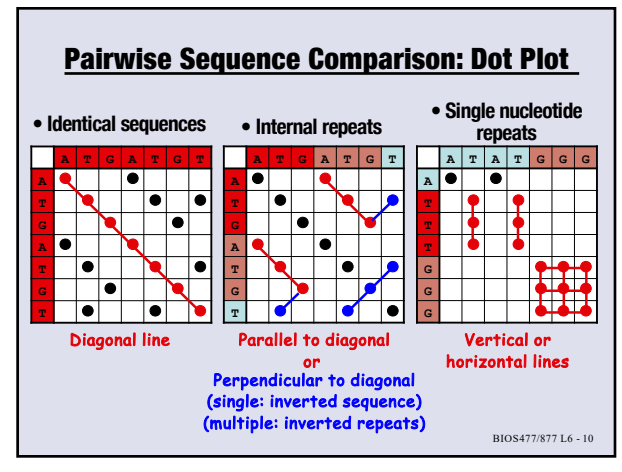

**10**

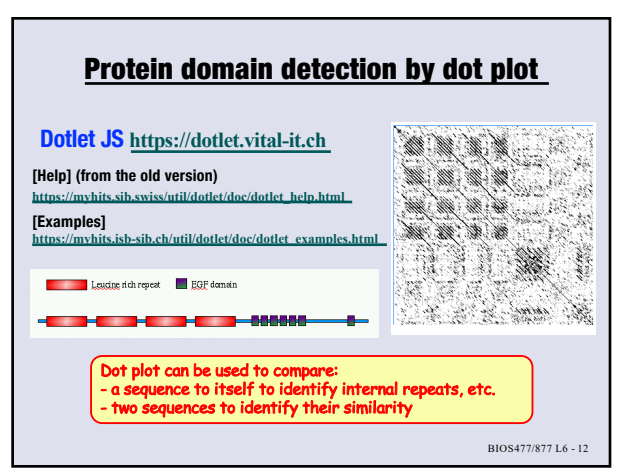

## **[• Dotlet](https://dotlet.vital-it.ch/) JS https://dotlet.vital-it.ch [• Dotlet](https://myhits.sib.swiss/util/dotlet/doc/dotlet_help.html) [\(old Java version\) https://myhits.i](https://myhits.isb-sib.ch/cgi-bin/dotlet)sb-sib.ch/cgi-bin/dotlet [For security reasons, old Java programs are not available within UNL network] [• DotMatcher](https://myhits.isb-sib.ch/util/dotlet/doc/dotlet_examples.html) (A program in EMBOSS) [http://emboss.bioinformatics.nl/cgi-](http://emboss.bioinformatics.nl/cgi-bin/emboss/dotmatcher)bin/emboss/dotmatcher (see course Web for other EMBOSS links) • JDotter: Java Dot Plot Alignments [http://pgrc.ipk](http://pgrc.ipk-gatersleben.de/jdotter/)-gatersleben.de/jdotter/ • YASS: Visualization of local pairwise alignments**

Pairwise Sequence Comparison: Dot Plot

Ø **[Pairwise se](https://dotlet.vital-it.ch/)quence comparison by dotplot**

**[https://bioinfo.un](https://bioinfo.univ-lille.fr/yass/yass.php)iv-lille.fr/yass/yass.php • Dotter (part of SeqTools) [http://www.sanger.ac.uk](http://www.sanger.ac.uk/science/tools/seqtools)/science/tools/seqtools** See the Course website for e programs

 $\mathfrak{D}$ 

BIOS477/877 L6 - 11

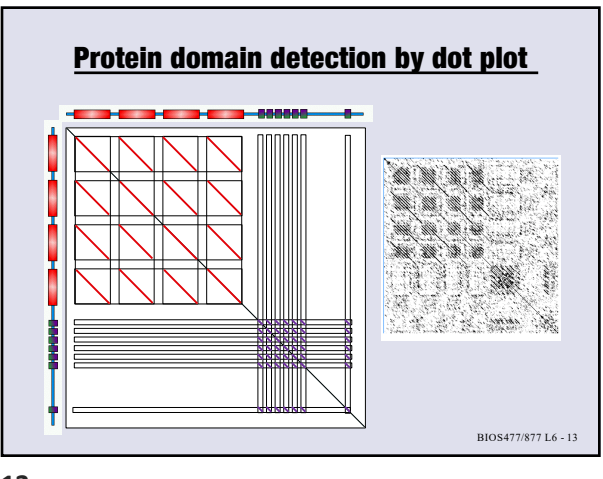

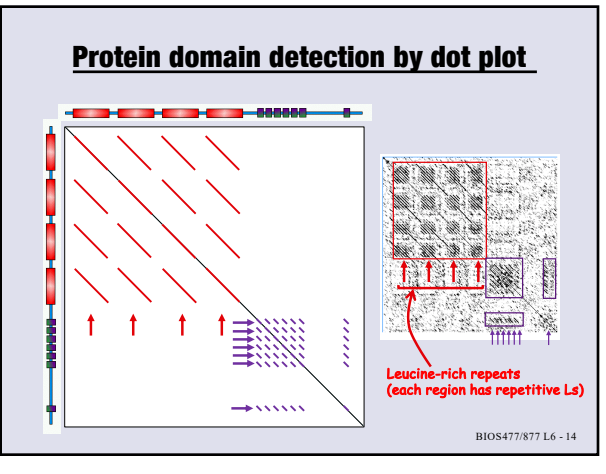

**14**

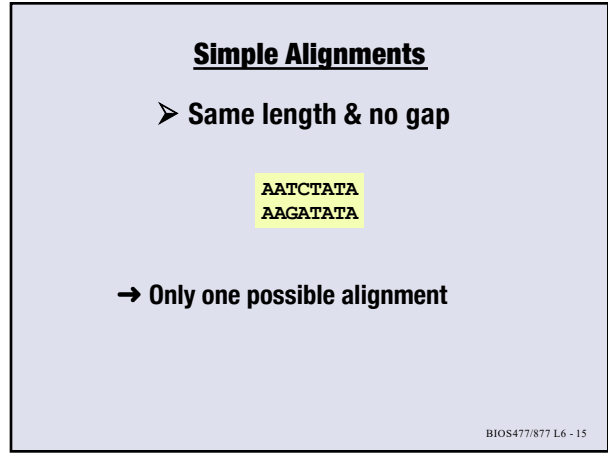

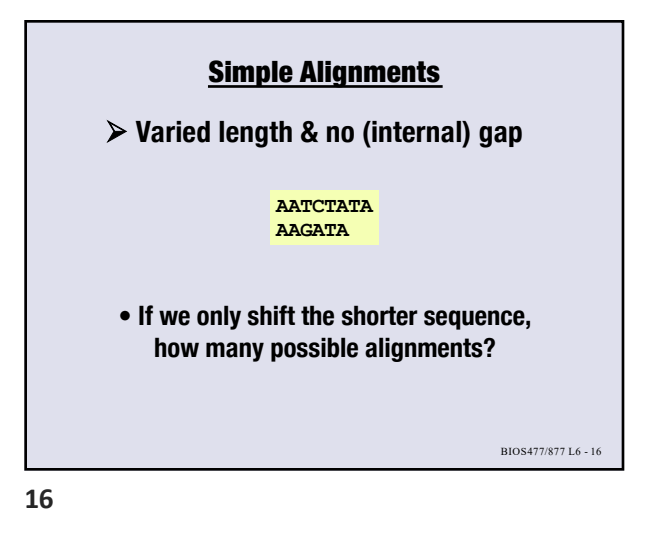

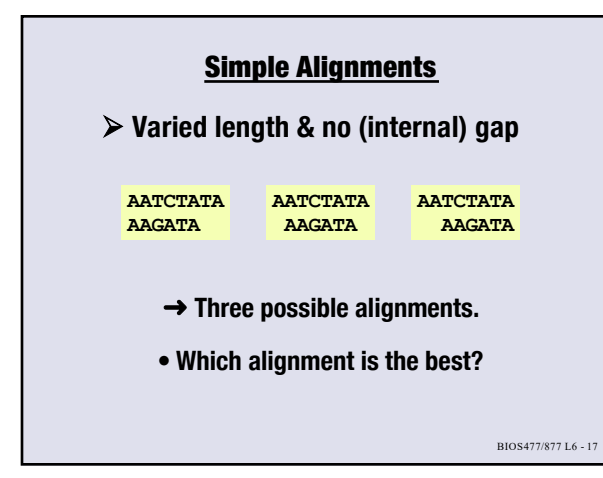

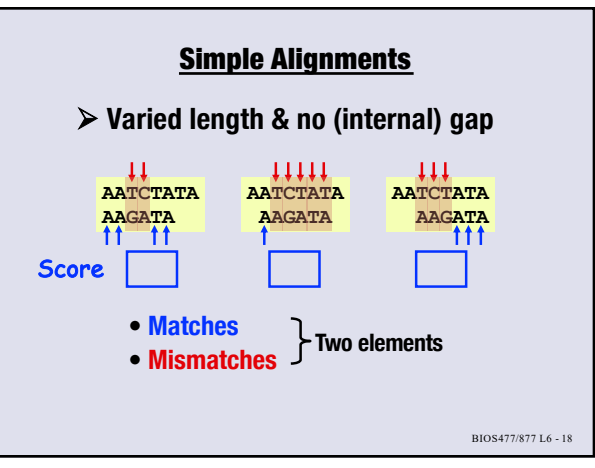

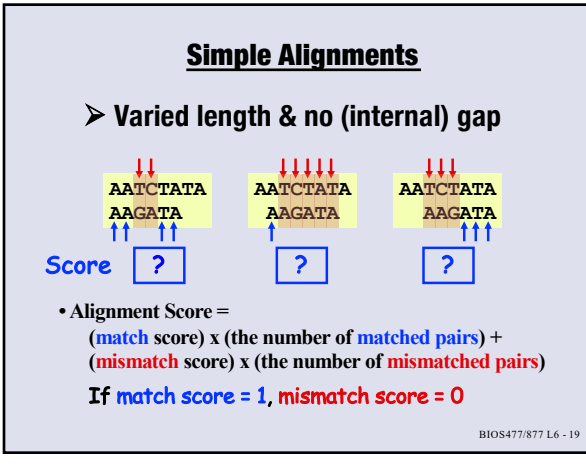

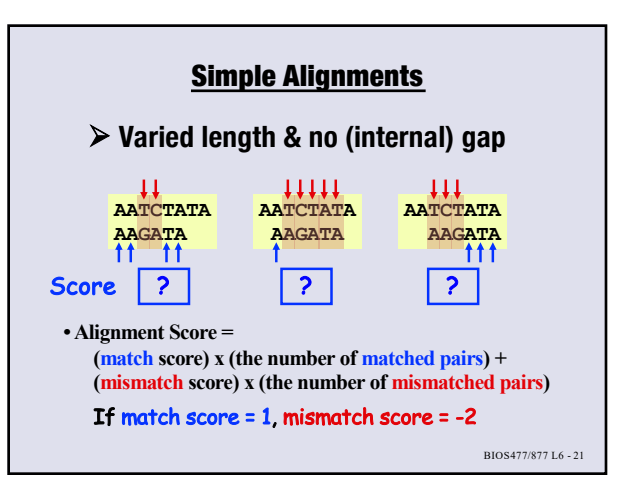

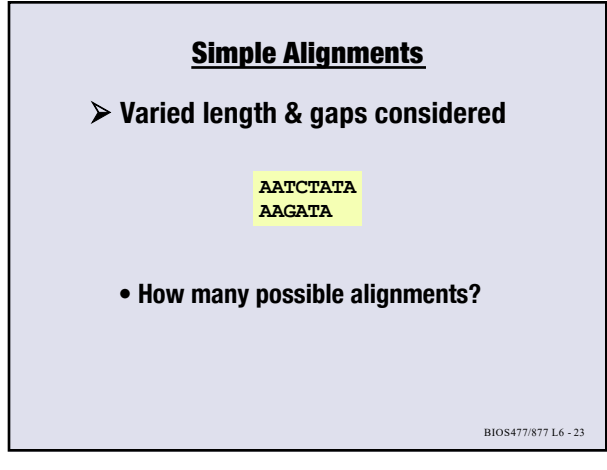

**23**

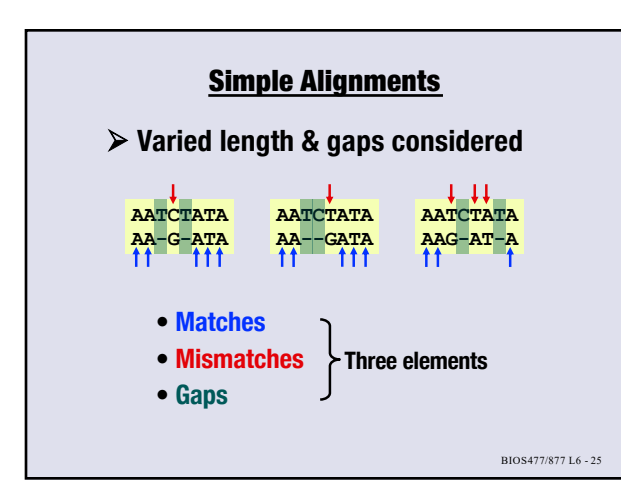

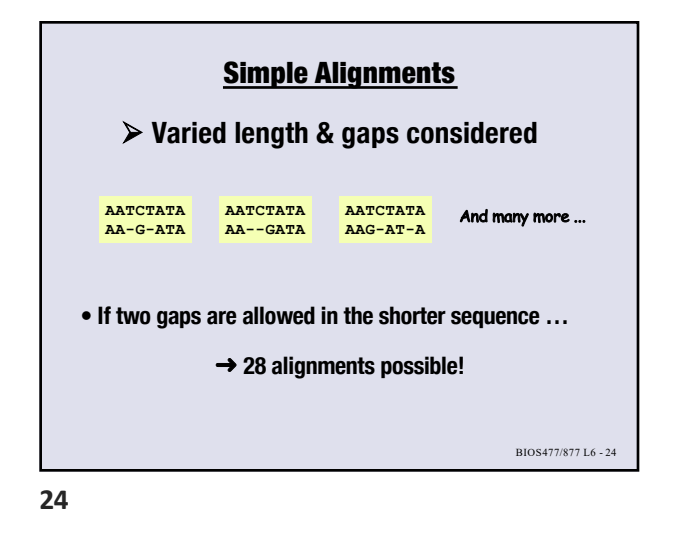

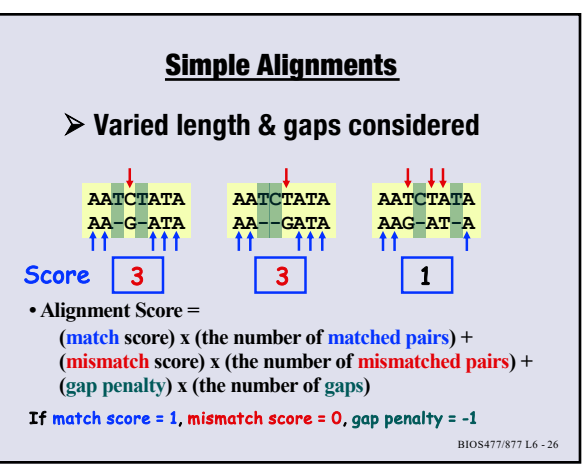

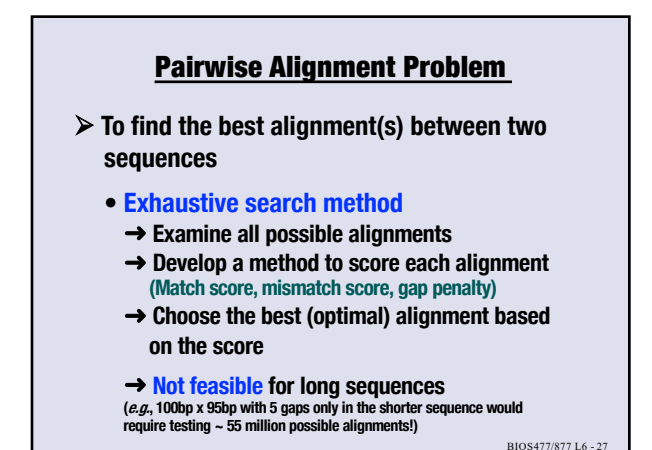

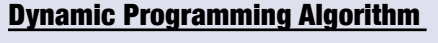

## Ø **What is Dynamic Programming?**

- ➜ **An algorithm in which an optimization problem is solved by saving the optimal scores for the solution of every sub-problem instead of recalculating them repetitively.**
- **• A problem is broken apart into reasonably sized sub-problems.**

BIOS477/877 L6 - 28

**• These partial results are used to compute the final answer.**

**28**

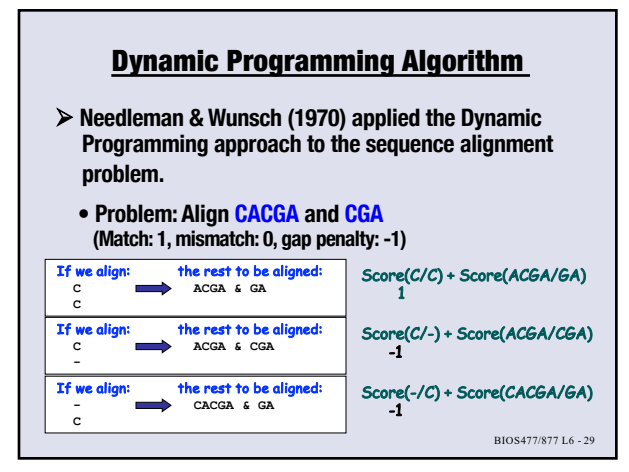

**29**

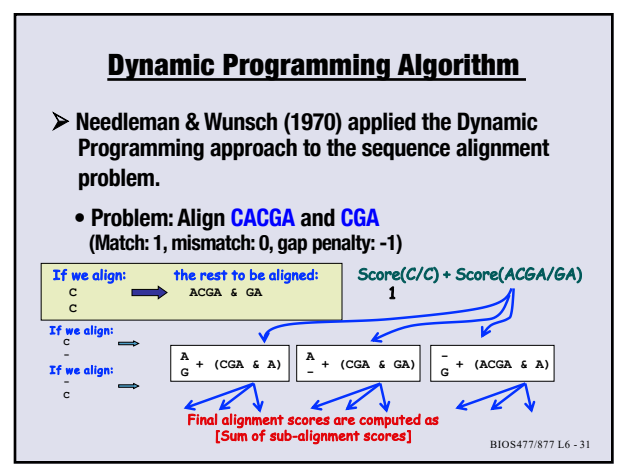

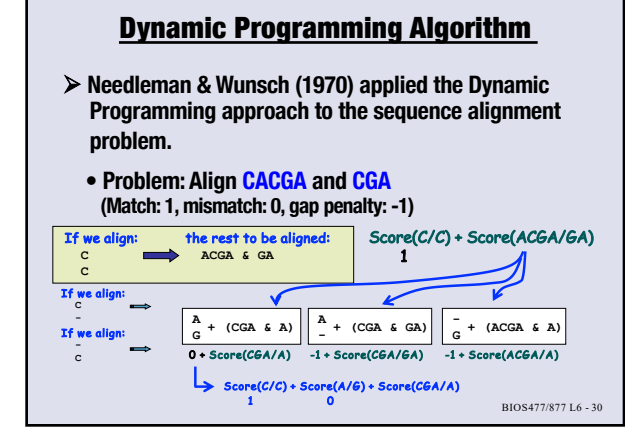

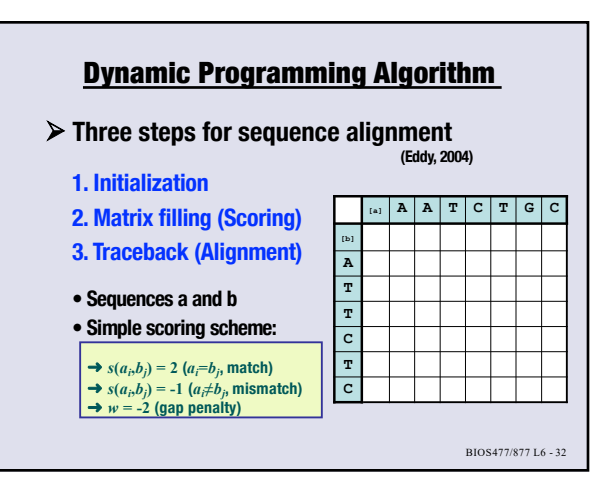

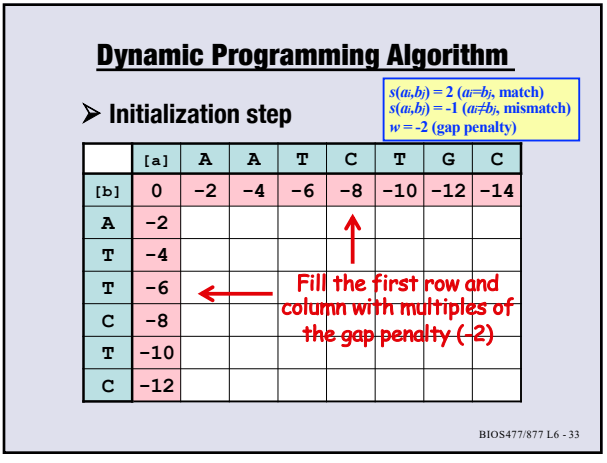

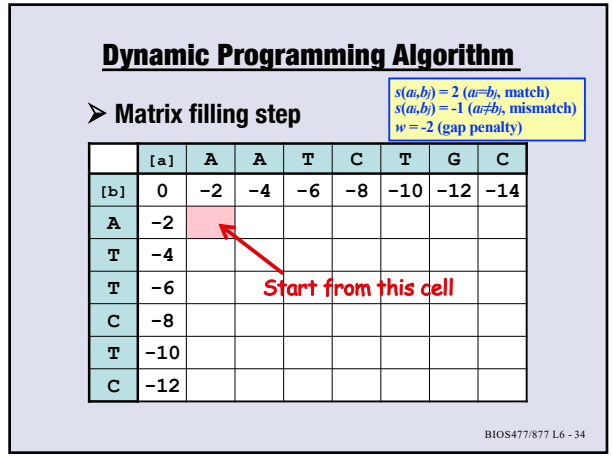

**34**

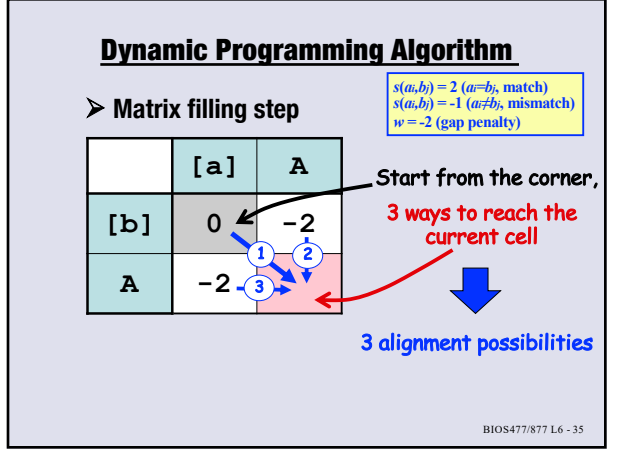

**35**

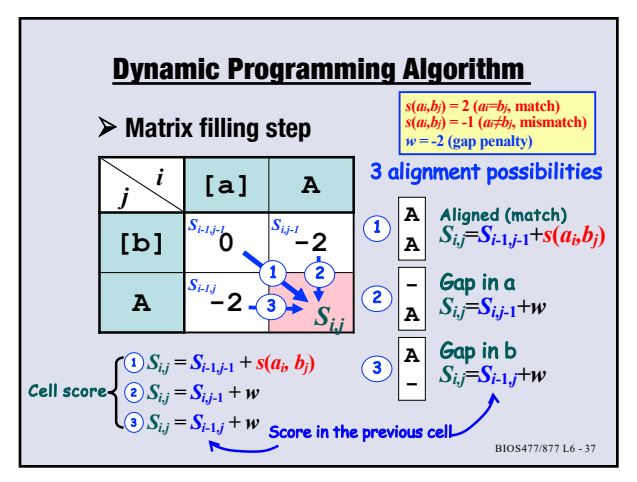

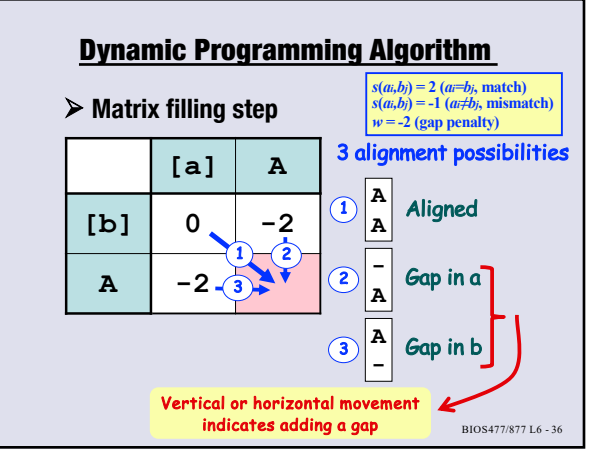

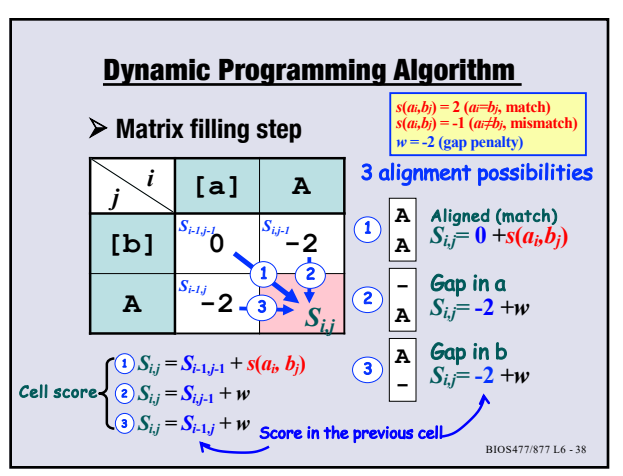

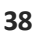

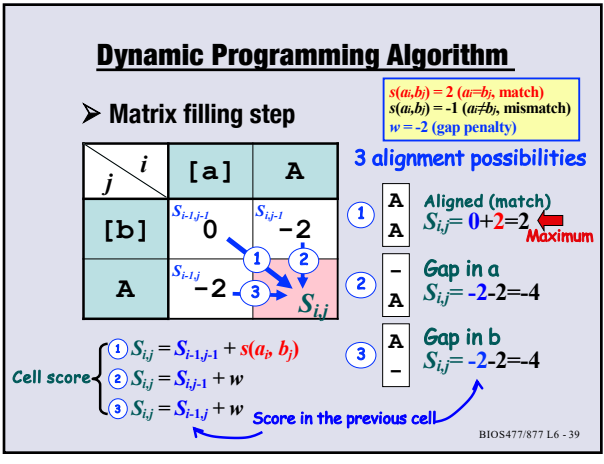

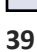

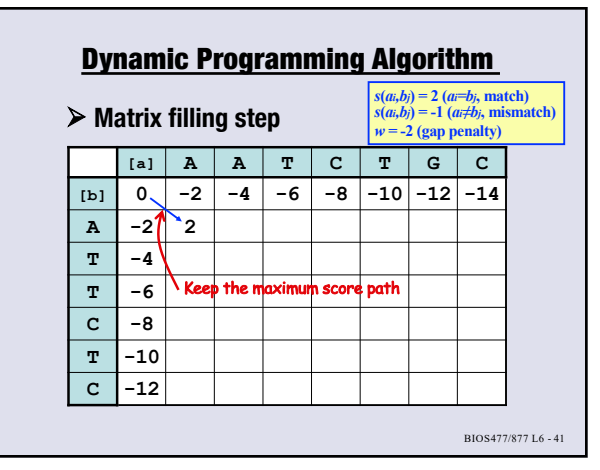

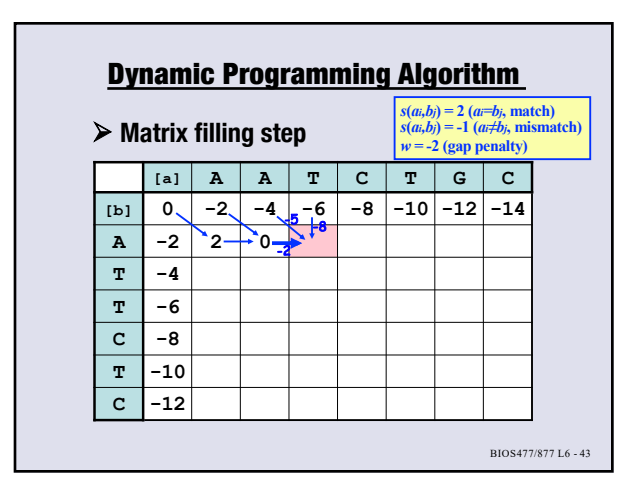

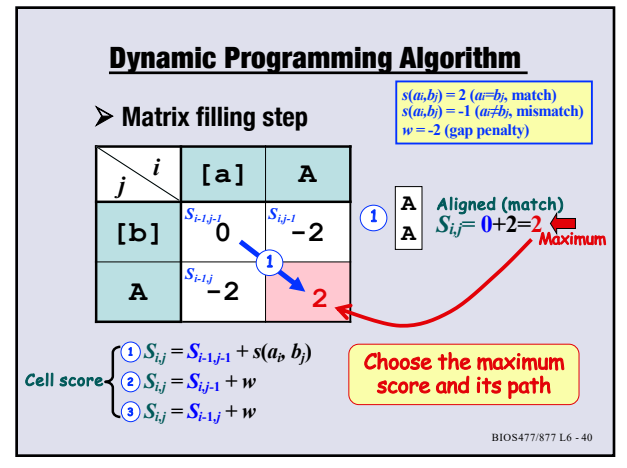

**40**

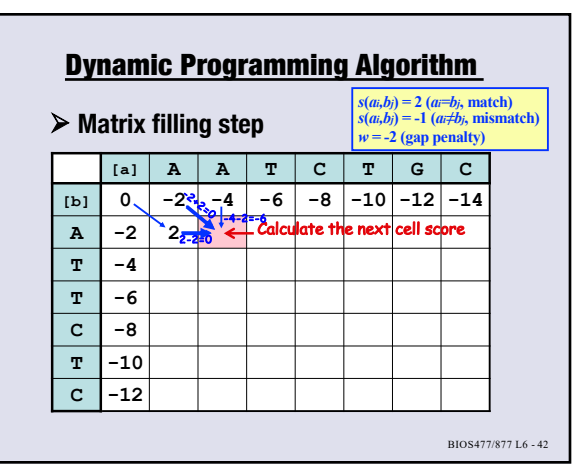

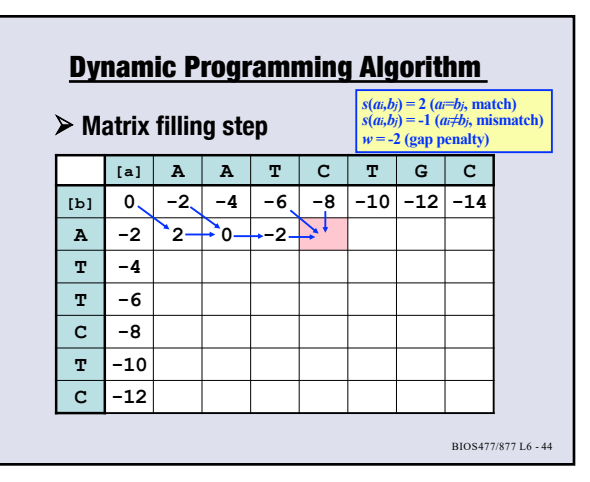

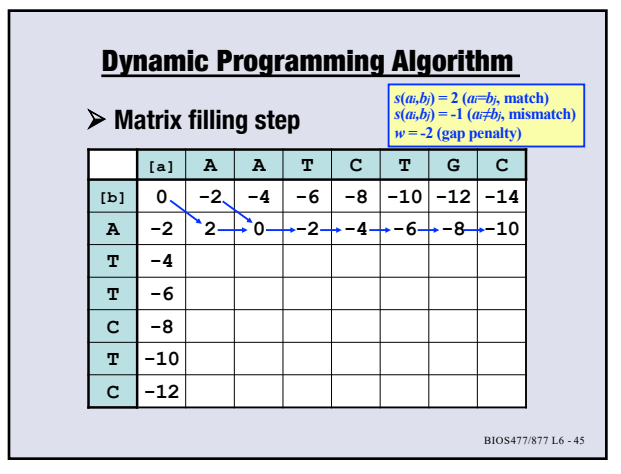

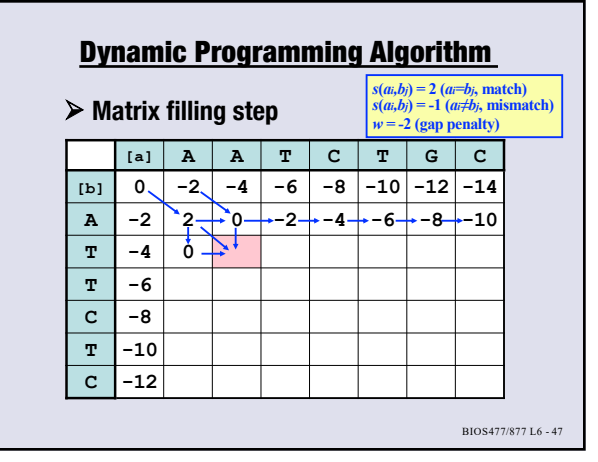

**47**

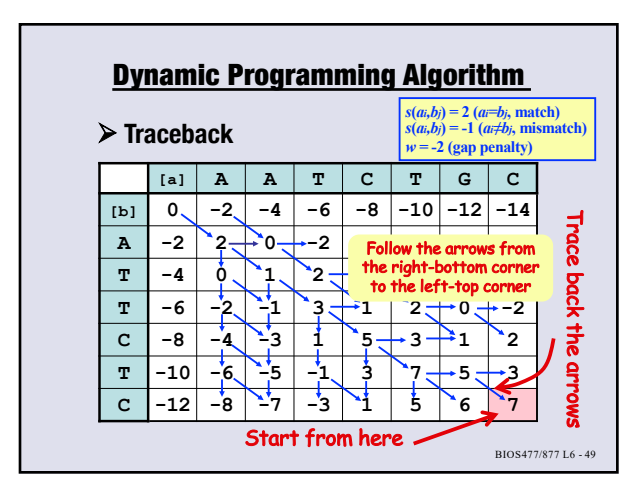

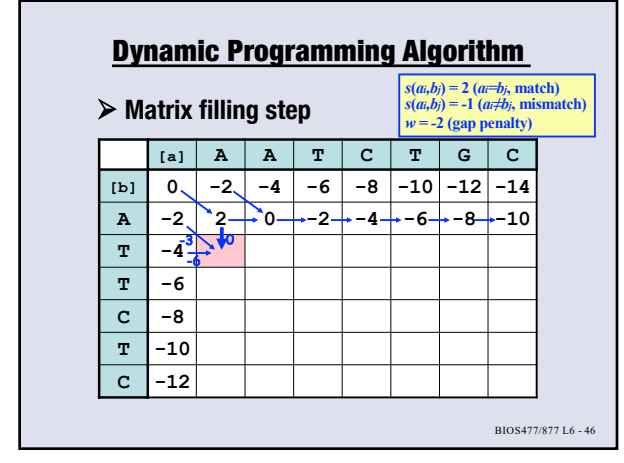

**46**

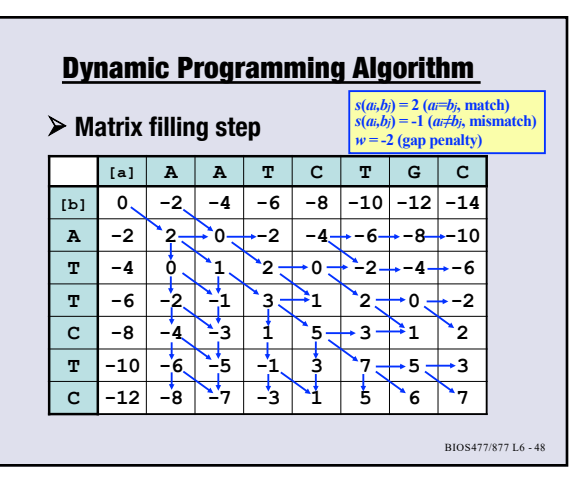

**48**

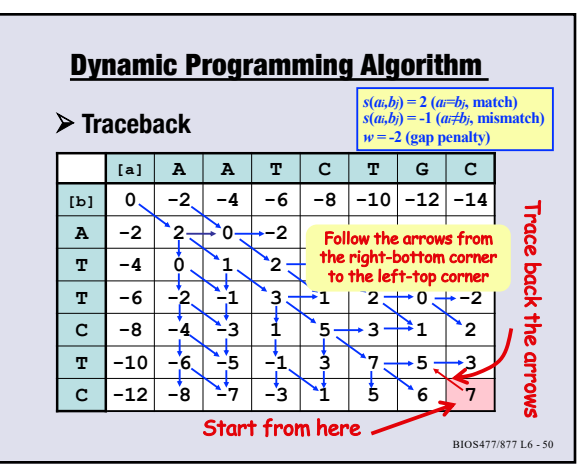

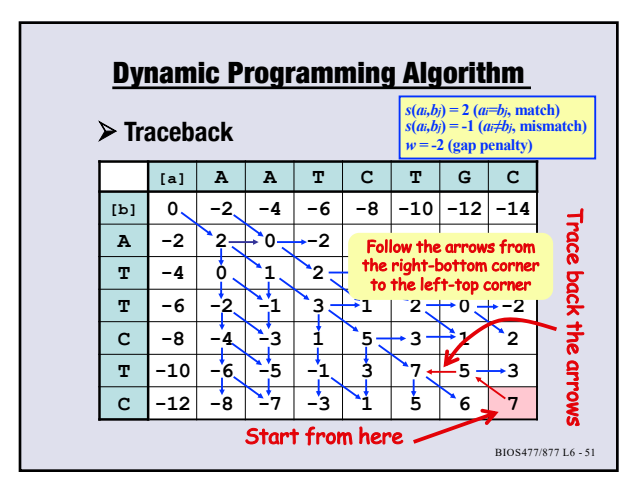

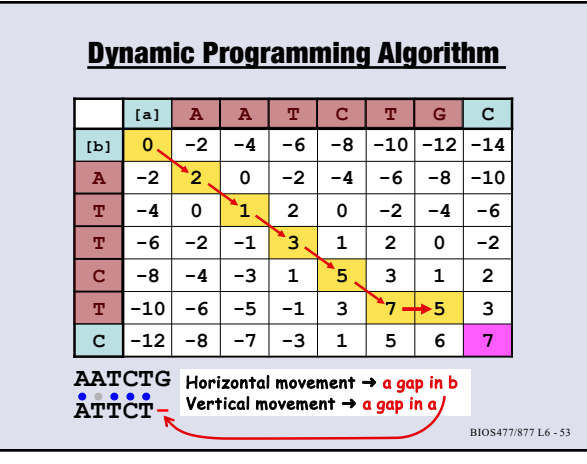

**53**

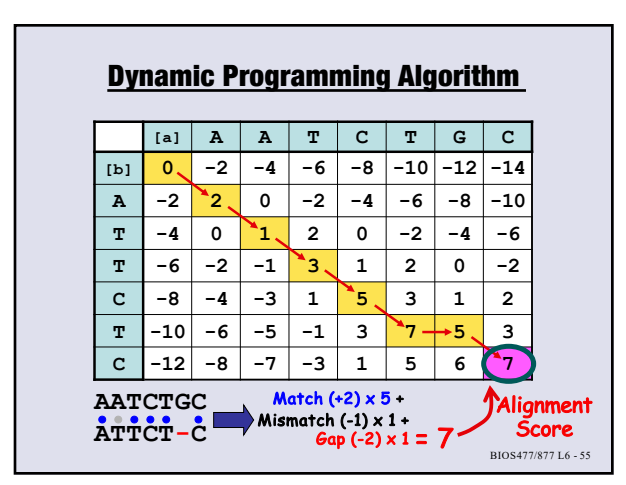

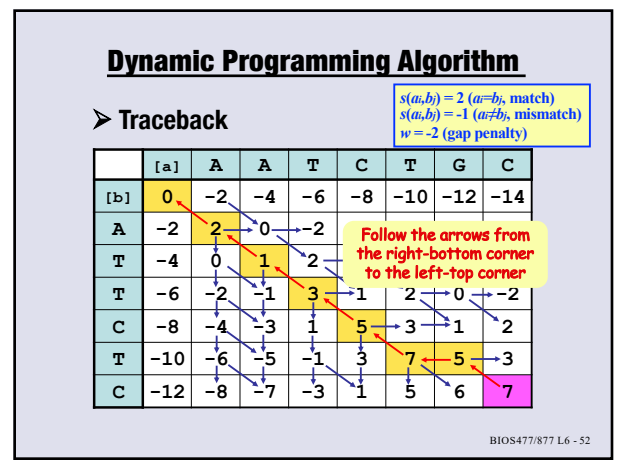

**52**

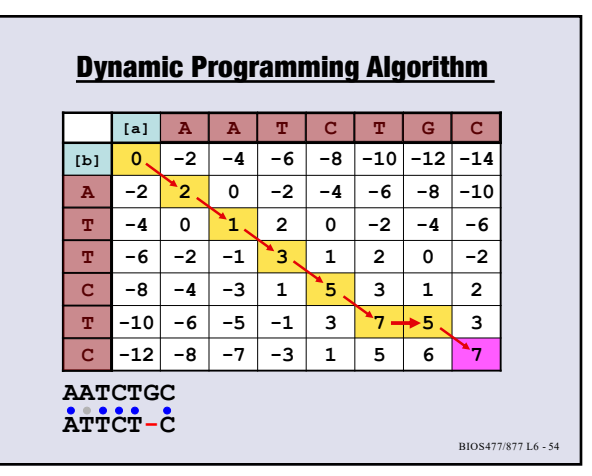

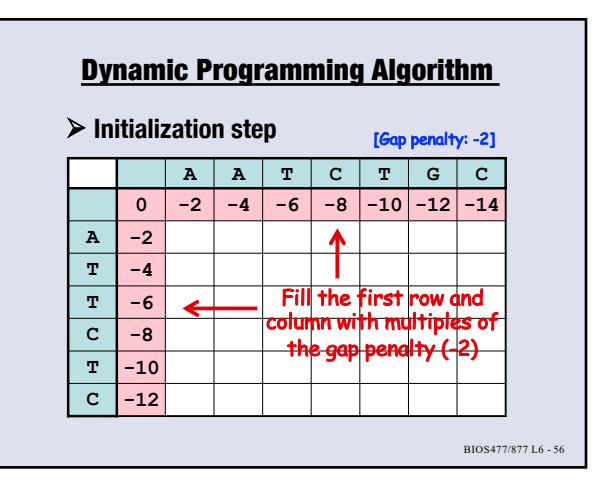

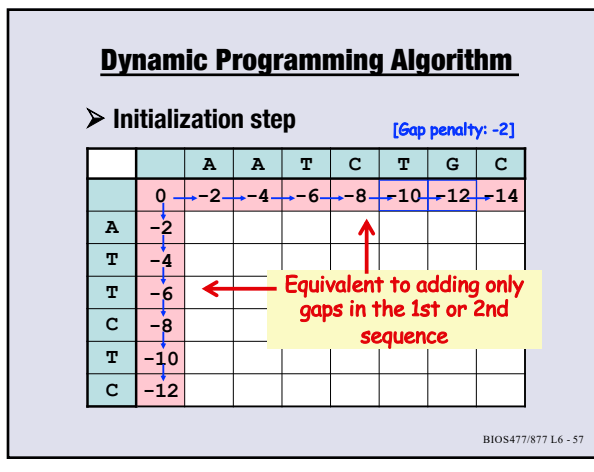

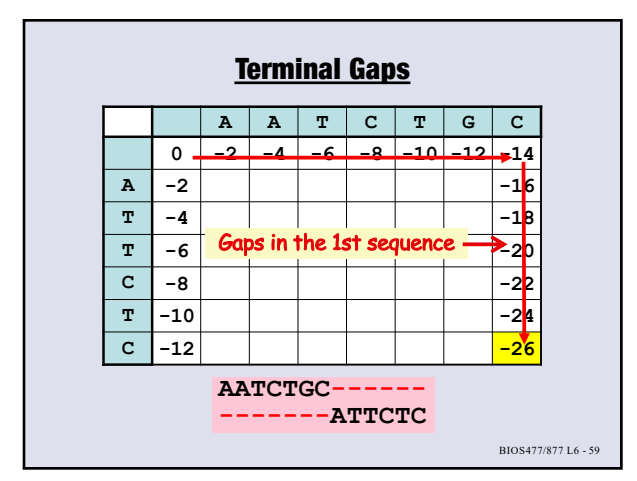

**59**

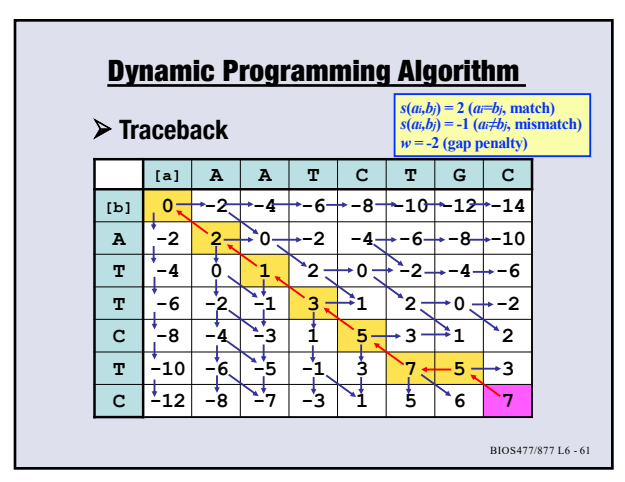

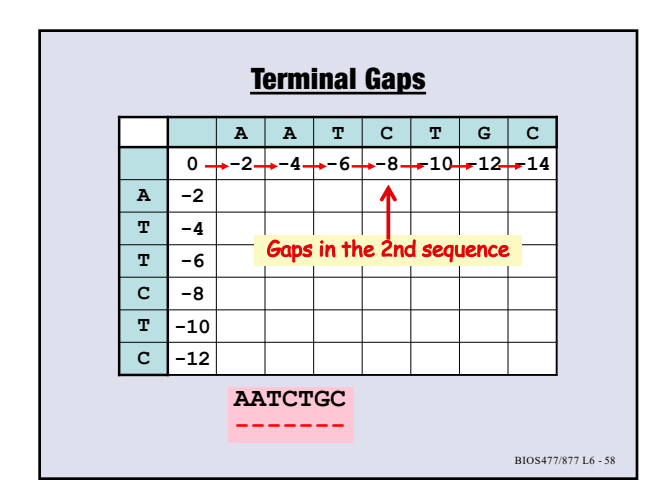

**58**

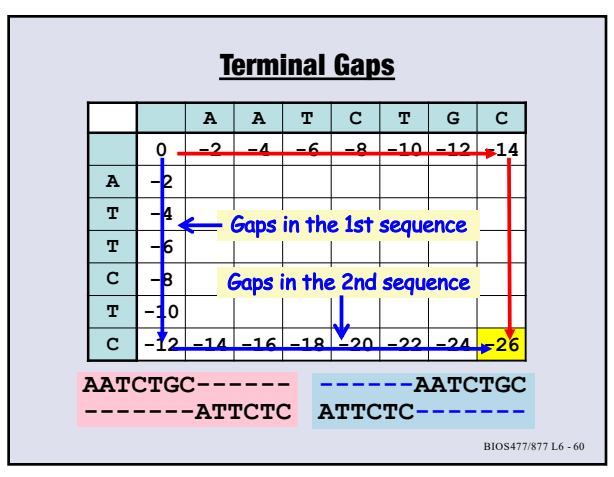

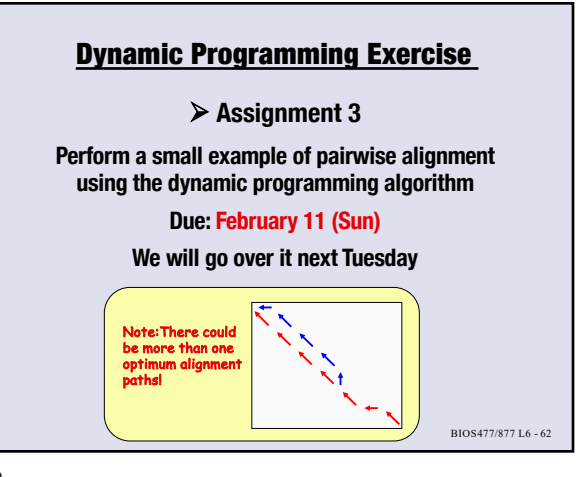